# Package 'prettyB'

February 10, 2021

Type Package Title Pretty Base Graphics Version 0.2.2 Maintainer Colin Gillespie <csgillespie@gmail.com> Description Drop-in replacements for standard base graphics functions. The replacements are prettier versions of the originals. License GPL-2 | GPL-3 URL <https://github.com/jumpingrivers/prettyB/> BugReports <https://github.com/jumpingrivers/prettyB/issues> Imports graphics, grDevices, stats Suggests covr, knitr, lintr, rmarkdown, testthat, vdiffr VignetteBuilder knitr Encoding UTF-8 LazyData true RoxygenNote 7.1.1 NeedsCompilation no Author Colin Gillespie [aut, cre] Repository CRAN Date/Publication 2021-02-10 13:50:03 UTC

# R topics documented:

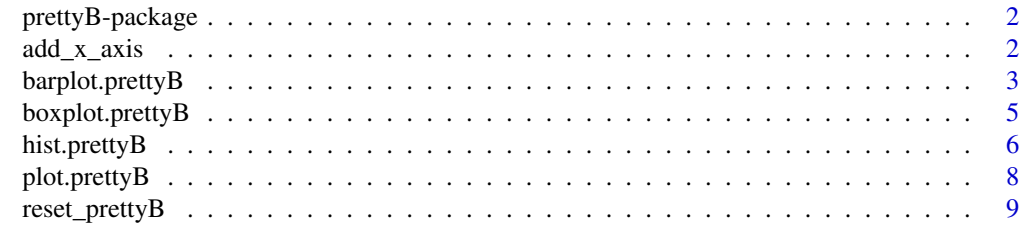

 $\blacksquare$ 

<span id="page-1-0"></span>prettyB-package *The prettyB package*

#### Description

Anyone who uses R Base graphics, have a 100 and 1 tweaks that they use to make the figures more presentable. This package aims to capture the tweaks in one place. By masking\_standard plotting functions, we can automatically make base graphics a bit more pretty.

#### Author(s)

<csgillespie@gmail.com>

#### See Also

<https://github.com/jumpingrivers/prettyB>

add\_x\_axis *Add tick marks to x/y axis A nicer set of default tick marks*

#### Description

Add tick marks to x/y axis A nicer set of default tick marks

#### Usage

```
add\_x\_axis(ticks_x, labels = ticks_x, tick = TRUE, lwd = 0, lwd.ticks = 1)add_y_axis(ticks_y, labels = ticks_y, tick = TRUE, lwd = 0, lwd.ticks = 1)
```
#### Arguments

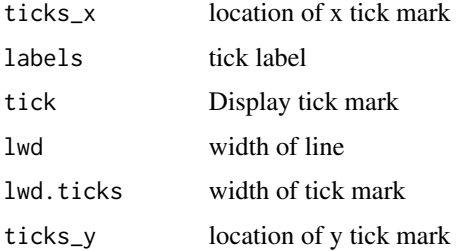

<span id="page-2-0"></span>barplot.prettyB *PrettyB barplot.default function*

#### Description

This function overrides the default arguments. See ?graphics::barplot.default

```
## S3 method for class 'prettyB'
barplot(
  height,
 width = 1,
  space = NULL,names.arg = NULL,
  legend.text = NULL,
 beside = FALSE,
  horiz = FALSE,
  density = NULL,
  angle = 45,
  col = NULL,border = par("fg"),
  main = NULL,sub = NULL,xlab = NULL,
 ylab = NULL,
  xlim = NULL,ylim = NULL,
  xpd = TRUE,log = "".axes = TRUE,axisnames = TRUE,
  cex.axis = par("cex.axis"),
  cex.names = par("cex.axis"),
  inside = TRUE,
 plot = TRUE,
 axis.lty = 0,
  offset = 0,
  add = FALSE,args.legend = NULL,
  ...
\mathcal{L}barplot_p(
  height,
  width = 1,
  space = NULL,
```

```
names.arg = NULL,
  legend.text = NULL,
 beside = FALSE,horiz = FALSE,density = NULL,angle = 45,
  col = NULL,border = par("fg"),
 main = NULL,sub = NULL,xlab = NULL,
 ylab = NULL,
 xlim = NULL,ylim = NULL,
  xpd = TRUE,log = "".axes = TRUE,axisnames = TRUE,
 cex.axis = par("cex.axis"),
  cex.names = par("cex.axis"),
  inside = TRUE,
 plot = TRUE,
 axis.lty = 0,
 offset = 0,
 add = FALSE,args.legend = NULL,
  ...
\mathcal{L}
```
#### Arguments

```
height, width, space
               See ?graphics::barplot.default
names.arg, legend.text, beside
               See ?graphics::barplot.default
horiz, density, angle, col
               See ?graphics::barplot.default
border, main, sub, xlab, ylab
               See ?graphics::barplot.default
xlim, ylim, xpd, log, axes
               See ?graphics::barplot.default
axisnames, cex.axis, cex.names
               See ?graphics::barplot.default
inside, plot, axis.lty
               See ?graphics::barplot.default
offset, add, args.legend
               See ?graphics::barplot.default
... See ?graphics::barplot.default
```
#### <span id="page-4-0"></span>boxplot.prettyB 5

#### Examples

barplot(VADeaths)

boxplot.prettyB *PrettyB boxplot.default function*

#### Description

This function overrides the default arguments. See ?graphics::boxplot.default

```
## S3 method for class 'prettyB'
boxplot(
 x,
  ...,
 range = 1.5,
 width = NULL,
 varwidth = FALSE,
 notch = FALSE,outline = TRUE,
 names,
 plot = TRUE,
 border = par("fg"),
 col = NULL,log = "".pars = list(boxwex = 0.8, staplewex = 0.5, outwex = 0.5),
 horizontal = FALSE,
 add = FALSE,at = NULL)
boxplot_p(
 x,
  ...,
 range = 1.5,
 width = NULL,
 varwidth = FALSE,
 notch = FALSE,
 outline = TRUE,
 names,
 plot = TRUE,
 border = par("fg"),
 col = NULL,log = "".pars = list(boxwex = 0.8, staplewex = 0.5, outwex = 0.5),
```

```
horizontal = FALSE,
  add = FALSE,at = NULL\lambda
```
#### Arguments

```
x, ..., range, width
                See ?graphics::boxplot.default
varwidth, notch, outline
                See ?graphics::boxplot.default
names, plot, border
                See ?graphics::boxplot.default
col, log, pars See ?graphics::boxplot.default
horizontal, add, at
                See ?graphics::boxplot.default
```
#### hist.prettyB *PrettyB hist.default function*

#### Description

This function overrides the default arguments. See ?graphics::hist.default

```
## S3 method for class 'prettyB'
hist(
  x,
  breaks = "Sturges",
  freq = NULL,probability = !freq,
  include.lowest = TRUE,
  right = TRUE,density = NULL,angle = 45,
  col = NULL,border = NULL,
  main = paste("Histogram of", xname),
  xlim = range(breaks),
  vlim = NULL,
  xlab = xname,
  ylab,
  axes = TRUE,plot = TRUE,
  labels = FALSE,
```

```
nclass = NULL,
 warn.unused = TRUE,
  ...
\mathcal{L}hist_p(
 x,
 breaks = "Sturges",
 freq = NULL,probability = !freq,
  include.lowest = TRUE,
  right = TRUE,
 density = NULL,
  angle = 45,
 col = NULL,border = NULL,
 main = paste("Histogram of", xname),
 xlim = range(breaks),
 ylim = NULL,
 xlab = xname,
 ylab,
  axes = TRUE,plot = TRUE,
 labels = FALSE,
 nclass = NULL,
 warn.unused = TRUE,
  ...
)
```
#### Arguments

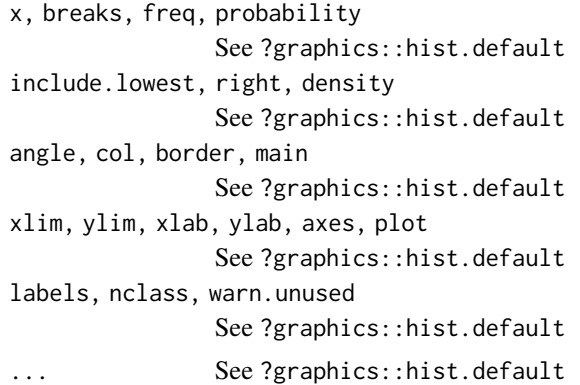

### Examples

 $x =$  rlnorm(100) hist(x)

<span id="page-7-0"></span>

#### Description

This function overrides the default arguments. See ?graphics::plot.default

```
## S3 method for class 'prettyB'
plot(
  x,
  y = NULL,type = "p",xlim = NULL,ylim = NULL,
  log = "".main = NULL,
  sub = NULL,xlab = NULL,
 ylab = NULL,
  ann = par("ann"),
  axes = TRUE,frame.plot = axes,
 panel.first = NULL,
 panel.last = NULL,
  asp = NA,...
\mathcal{L}plot_p(
  x,
 y = NULL,type = "p",xlim = NULL,ylim = NULL,
  log = "".main = NULL,sub = NULL,xlab = NULL,ylab = NULL,
  ann = par("ann"),axes = TRUE,frame.plot = axes,
  panel.first = NULL,
  panel.last = NULL,
  asp = NA,
```
## <span id="page-8-0"></span>reset\_prettyB 9

...  $\mathcal{L}$ 

# Arguments

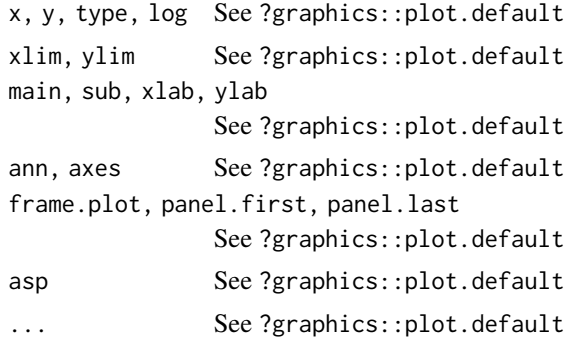

# Examples

plot\_p(1:10, 1:10)

reset\_prettyB *Set up par and palette Sets up par and palette*

# Description

Set up par and palette Sets up par and palette

## Usage

```
reset_prettyB()
```
setup\_prettyB()

# <span id="page-9-0"></span>Index

∗ package prettyB-package, [2](#page-1-0)

add\_x\_axis, [2](#page-1-0) add\_y\_axis *(*add\_x\_axis*)*, [2](#page-1-0)

barplot.prettyB, [3](#page-2-0) barplot\_p *(*barplot.prettyB*)*, [3](#page-2-0) boxplot.prettyB, [5](#page-4-0) boxplot\_p *(*boxplot.prettyB*)*, [5](#page-4-0)

hist.prettyB, [6](#page-5-0) hist\_p *(*hist.prettyB*)*, [6](#page-5-0)

plot.prettyB, [8](#page-7-0) plot\_p *(*plot.prettyB*)*, [8](#page-7-0) prettyB *(*prettyB-package*)*, [2](#page-1-0) prettyb *(*prettyB-package*)*, [2](#page-1-0) prettyB-package, [2](#page-1-0)

reset\_prettyB, [9](#page-8-0)

setup\_prettyB *(*reset\_prettyB*)*, [9](#page-8-0)